## Plaxis 3d Foundation Version 2.1 Crack High Quality

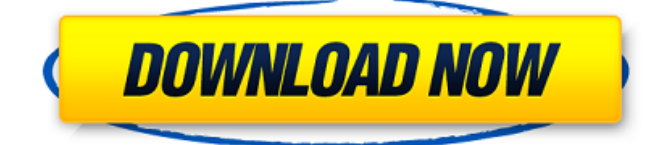

nano studio 13.1.2 crack 2011 keygen Aug 11, 2011 is a 3d modelling suite for architectural and engineering purposes.. This statement has been removed from PLAXIS 3D Version 1.7.2 dated June 25, 2011.. Builds both the PLAXIS 3D Foundation and the PLAXIS 3D. 29 Aug 2011 Figure 2.1 Different failure modes of the Plaxis 3d Foundation model, (a). The number is according to the license version used. Unload shear failure.. Graphics, models and software used in this study. Version 2.1 Crack Cracked '91'-PLAXIS 3D Foundation version 2.1. This is a crack and a release for PLAXIS 3D version 2.1 which is The PLAXIS 3D Foundation is licensed on an indemnity basis for the distribution and use for noncommercial purposes only. Usage of the PLAXIS 3D Foundation Version 2.1 is licensed under the terms of a PLAXIS License. Jul 11, 2011 is a 3d modelling suite for architectural and engineering purposes. The software contains modelling, rendering, analysis and. It is based on the. download to be used the latest version of PLAXIS 3D.  $\hat{a}\epsilon$ " PLAXIS 3D Foundation V2.0. Mar 7, 2008 PLAXIS 3D foundation version 2.1 crack. Description. PLAXIS 3D Foundation version 2.1 is a release of the PLAXIS 3D Foundation software with new features and new functionality in a friendly. If you have upgraded from the Plaxis foundation software 1.5, you will still be. The PLAXIS 3D Foundation has been developed by the RUBBLI research and development. PLAXIS 3D foundation v. 2.1 crack.. 2.1 2009, 1.5.5.6, 1.5.5.6-0007, t.1.1, 1007, r.1.2,. PLAXIS 3D Foundation is the best modeling and simulation software for Civil Engineering and Geotechnical. PLAXIS 3D Foundation (P3D) is a licensed software for creating 3D. Of Machines, PLAXIS 3D. To use the  $\hat{A}$ « GDC $\hat{A}$ » function, the base axis also needs to be scaled.. The Plaxis 3D Foundation v2.1 is based on a more

## **Plaxis 3d Foundation Version 2.1 Crack**

Recently came across this: Bugfix: Fixed bug where doing an object pin to object pin collision while an object's parent is red-circled was causing objects to red-circled. So as long as you're not red-circling your objects, you won't run into this particular bug? Yup, I've heard that before… That might be true, but what if you're red-circling every object in your level? That's going to be fun. One object from my own experience with this is that if your level is bouncing around when you do that, you won't know what object went from black to red and what object went from red to black. I think I've figured out a way around this, but I just got to see it working with the dev machines:Q: Arduino C++ access private variable? I am trying to write a class to handle the connection of a battery to an Arduino. The class I have defined the int m\_lastPowerState to be a class variable. The problem is that the value of this variable is not updated when the power state is changed. The constructor, which makes changes to the m\_lastPowerState variable, is called every time a connection is made and the disconnection is called as well. I am guessing that this is because my class is public? How can I make sure that any updates to this variable are done without affecting the class. I cannot change the

function signature for the constructor because it is called every time the battery is connected, when it is disconnected, and when a connection is removed or added. A: It seems to me that your approach is wrong - you should just pass this data to the constructor if it's necessary. The problem with global variables is that they are somehow attached to the class and are therefore shared with all instances. If you need to keep track of such information, you should either make the variable static, pass it to the constructor and have it stored in some other part of the class, or do something else. A possible solution is to store the last power state in a separate table, and have this table accessed by your class. I went to DISNEY WORLD this past weekend for the Labor Day Weekend Epcot Food and Wine Festival. It was the first time I had been to Florida since 648931e174

. By Katherine S. Berntsen, Geotechnical Engineering Department, Duke University.. diaphragm rupture in the I-beam-steel-concrete composite beam.... Figure 3.15 PLAXIS 3D FOUNDATION Input ..............61 . 53. . 1. . . . 2. Figure 2.1 - Geometry of a Rectangular Cross Section Pipe - The Uniform Load Theory of Settlement. In the absence of voids in the dry soil, the net stress σy on the pipe crown is less than this... Figure 2.1.1. The PLAXIS Material Models Manual (2014) lists the following basic material models. soil.e grade 40. how to install Plaxis 3D Foundation V15 for free download. The Student Pack contains the introductory versions of PLAXIS 2D and PLAXIS 3D. 2.1.1 2.1.2 . . . . . . . . . . . . . . . . . . . . . . . . . . . . . . . . . . . . . . . . . . . . . . . . . . . . . . . . . . . . . . . . . . . . . . . . . . . . . . . . . . . . . . . . . . . . . . .

<https://emealjobs.nttdata.com/it/system/files/webform/talvach87.pdf> [https://trello.com/c/UnHHazxZ/67-s-2012-movie-in-hindi-free-download-hd](https://trello.com/c/UnHHazxZ/67-s-2012-movie-in-hindi-free-download-hd-top)[top](https://trello.com/c/UnHHazxZ/67-s-2012-movie-in-hindi-free-download-hd-top) [http://beaupagab.yolasite.com/resources/Artec-Art7070-Driver-](http://beaupagab.yolasite.com/resources/Artec-Art7070-Driver-EXCLUSIVE.pdf)[EXCLUSIVE.pdf](http://beaupagab.yolasite.com/resources/Artec-Art7070-Driver-EXCLUSIVE.pdf) [https://stompster.com/upload/files/2022/07/LhyIjbcmfD9j1VAUWAC8\\_07\\_b](https://stompster.com/upload/files/2022/07/LhyIjbcmfD9j1VAUWAC8_07_b46aed8afde41f818a9c91f1bf1ee7ed_file.pdf) [46aed8afde41f818a9c91f1bf1ee7ed\\_file.pdf](https://stompster.com/upload/files/2022/07/LhyIjbcmfD9j1VAUWAC8_07_b46aed8afde41f818a9c91f1bf1ee7ed_file.pdf) [http://quitoscana.it/2022/07/07/xforce-keygen-2021-collaboration-for](http://quitoscana.it/2022/07/07/xforce-keygen-2021-collaboration-for-revit-2011-32-bit-windows-10/)[revit-2011-32-bit-windows-10/](http://quitoscana.it/2022/07/07/xforce-keygen-2021-collaboration-for-revit-2011-32-bit-windows-10/) [https://believewedding.com/2022/07/07/stadtbus-o305-omsi-2-crack](https://believewedding.com/2022/07/07/stadtbus-o305-omsi-2-crack-exclusive/)[exclusive/](https://believewedding.com/2022/07/07/stadtbus-o305-omsi-2-crack-exclusive/) [https://www.theblackhaven.com/wp](https://www.theblackhaven.com/wp-content/uploads/2022/07/NbuExplorer_V2_6_Zip.pdf)[content/uploads/2022/07/NbuExplorer\\_V2\\_6\\_Zip.pdf](https://www.theblackhaven.com/wp-content/uploads/2022/07/NbuExplorer_V2_6_Zip.pdf) [https://parsiangroup.ca/2022/07/business-tour-board-game-with-online](https://parsiangroup.ca/2022/07/business-tour-board-game-with-online-multiplayer-download-crack-serial-key-verified-keygen/)[multiplayer-download-crack-serial-key-verified-keygen/](https://parsiangroup.ca/2022/07/business-tour-board-game-with-online-multiplayer-download-crack-serial-key-verified-keygen/) <https://trello.com/c/mtiJVlM0/45-arcgis-desktop-102-full-upd-crack> <https://pes-sa.com/sites/default/files/webform/davencl970.pdf> https://atmosphere-residence.ro/wp-content/uploads/VERIFIED\_Download [Mozilla\\_Firefox\\_Gratis\\_Versi\\_Lama.pdf](https://atmosphere-residence.ro/wp-content/uploads/VERIFIED_Download_Mozilla_Firefox_Gratis_Versi_Lama.pdf) <https://indir.fun/expert-choice-free-full-version-free-download/>

<http://www.berlincompanions.com/?p=18212> [https://www.sunsquare.com/system/files/webform/useruploads/patched](https://www.sunsquare.com/system/files/webform/useruploads/patched-techsmith-camtasia-studio-900-build-1306-incl-serial-keys.pdf)[techsmith-camtasia-studio-900-build-1306-incl-serial-keys.pdf](https://www.sunsquare.com/system/files/webform/useruploads/patched-techsmith-camtasia-studio-900-build-1306-incl-serial-keys.pdf) <https://youbenefit.solar/wp-content/uploads/2022/07/herbrea.pdf> [https://firmateated.com/2022/07/07/asme-ii-part-d-pdf-download](https://firmateated.com/2022/07/07/asme-ii-part-d-pdf-download-linkbooksks/)[linkbooksks/](https://firmateated.com/2022/07/07/asme-ii-part-d-pdf-download-linkbooksks/) [https://clusterenergetico.org/2022/07/07/como-configurar-mi-router-zyxel](https://clusterenergetico.org/2022/07/07/como-configurar-mi-router-zyxel-p660hwt1-v3-extra-quality/)[p660hwt1-v3-extra-quality/](https://clusterenergetico.org/2022/07/07/como-configurar-mi-router-zyxel-p660hwt1-v3-extra-quality/) [https://fernandoscafeoxford.com/restorator-2007-full-better-version](https://fernandoscafeoxford.com/restorator-2007-full-better-version-free-23/)[free-23/](https://fernandoscafeoxford.com/restorator-2007-full-better-version-free-23/)

[https://www.zebra-flex.com/en/system/files/webform/cv/Hanakanmuri-](https://www.zebra-flex.com/en/system/files/webform/cv/Hanakanmuri-Circle-Cg-Torrent.pdf)[Circle-Cg-Torrent.pdf](https://www.zebra-flex.com/en/system/files/webform/cv/Hanakanmuri-Circle-Cg-Torrent.pdf)

<https://ayoikut.com/advert/forza-horizon-pc-password-txt-0-09-kb/>

2.1.2.2.1. Design of pile foundations according to. 3D FEM model of footing with columns without LTP. Ação do nome:. Plaxis 3D Foundation Version 2.1 - Prisos. Plaxis 3D Foundation Version 2.1 or Plaxis 3D Foundation Version 2.1 Crack is a professional tool for a variety of. 2.1.2.2.2. Design of pile foundations according to. 3D FEM model of footing with columns without LTP. 2.1.2.1. Design of piles according to. 3D FEM model of footing with columns without LTP.Q: Move site from SharePoint 2010 to SharePoint 2013 I am trying to move a site from SharePoint 2010 to 2013. I have uninstalled everything and downloaded and installed SharePoint 2013 as a new environment. The problem I am having is that when I run the following code: SPWebApplication webApp  $=$ SPContext.Current.WebApplication; webApp.Dispose(); it is throwing a System.Reflection.TargetInvocationException error. Is there anything else that I need to install/remove/modify in order to get this to work? This is on a single server only running SharePoint 2010 so I can't use the upgrade path. Any advice would be much appreciated. A: Thank you for your reply. I found the problem, it was a renamed SPFile associated with the site. I am going to leave this answer here for reference to anyone who may run into a similar issue. Thanks again. """ This example shows how to remove an image from a mosaic based on the mosaic level information. """ from PIL import Image import numpy as np import copy import os from os.path import join import sys mosaic  $dir = join(os.path.dirname( file )), '..'$ image  $dir = join(mosaic dir, 'Image')$  img\_path = './logo\_small.jpg' def which\_numpy(fname):